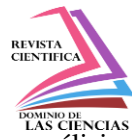

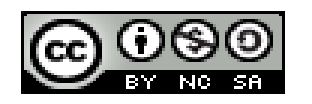

**DOI[: http://dx.doi.org/10.23857/dc.v6i3.1359](http://dx.doi.org/10.23857/dc.v6i3.1359)**

Ciencias técnicas y aplicadas Artículo de investigación

*Simulación matemática de pruebas de impacto entre diferentes materiales, por medio de software para análisis no lineales*

*Mathematical simulation of impact tests between different materials, using software for nonlinear analysis*

*Simulação matemática de testes de impacto entre diferentes materiais, utilizando software para análise não linear*

Patricio Tierra<sup>I</sup> [patricio.tierra@espoch.edu.ec](mailto:patricio.tierra@espoch.edu.ec) <https://orcid.org/0000-0003-3366-7867>

Miguel Aquino<sup>II</sup> [saquino@espoch.edu.ec](mailto:saquino@espoch.edu.ec) <https://orcid.org/0000-0002-6393-9408>

Edwin Pozo<sup>III</sup> edwin.pozo@espoch.edu.ec <https://orcid.org/0000-0002-8931-3577>

Javier Jaramillo <sup>IV</sup> [javi.jaramillo1981@gmail.com](mailto:javi.jaramillo1981@gmail.com) <https://orcid.org/0000-0003-2916-858X>

**\*Recibido:** 12 de mayo de 2020 **\*Aceptado:** 15 de junio de 2020 **\* Publicado:** 27 de julio de 2020

- I. Magister en gestión industrial y sistemas productivos, Escuela Superior Politécnica de Chimborazo, Carrera de Minas e Ingeniería Ambiental grupo de investigación IITMS.
- II. Magíster en Diseño, Producción y automatización industrial, Escuela Superior Politécnica de Chimborazo, Facultad de Mecánica, Carrera de Ingeniería Mecánica - Automotriz, Grupo de Investigación GIEBI, Chimborazo, Ecuador.
- III. Magíster en Diseño, Producción y automatización industrial Escuela Superior Politécnica de Chimborazo, Facultad de Mecánica, Carrera de Ingeniería Automotriz, Grupo de Investigación GIEBI, Chimborazo, Ecuador.
- IV. Ingeniero Mecánico IST Carlos Cisneros, Carrera de Mecánica Industrial, Investigador Independiente, Ecuador.

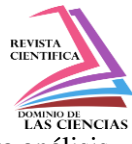

## **Resumen**

El presente documento tiene por objeto mostrar los resultados obtenidos de diferentes simulaciones de impacto entre dos cuerpos geométricos definidos, este estudio se lo hizo mediante el método de elementos finitos haciendo uso de un paquete de software. El uso de software permite obtener resultados de forma efectiva y confiable. Para este estudio se definió una serie de tareas: detallar las especificaciones de trabajo, especificar las condiciones de entorno y propiedades de materiales para cada simulación, definir la geometría de los cuerpos a simular siendo esta la etapa de preprocesamiento y por último revisar y analizar los resultados obtenidos.

**Palabras claves:** Simulación; impacto; elementos finitos; software; deformación.

# **Abstract**

The purpose of this document is to show the results obtained from different impact simulations between two defined geometric bodies. This study was done using the finite element method using a software package. The use of software allows to obtain results in an effective and reliable way. For this study, a series of tasks were defined: detailing the work specifications, specifying the environment conditions and material properties for each simulation, defining the geometry of the bodies to be simulated, this being the pre-processing stage, and finally reviewing and analyze the results obtained.

**Keywords:** Simulation; impact; finite elements; software; deformation.

## **Resumo**

O objetivo deste documento é mostrar os resultados obtidos em diferentes simulações de impacto entre dois corpos geométricos definidos. Este estudo foi realizado usando o método dos elementos finitos usando um pacote de software. O uso do software permite obter resultados de maneira eficaz e confiável. Para este estudo, uma série de tarefas foi definida: detalhando as especificações do trabalho, especificando as condições do ambiente e as propriedades do material para cada simulação, definindo a geometria dos corpos a serem simulados, sendo esta a fase de préprocessamento e, finalmente, revisando e analisar os resultados obtidos.

**Palavras-chave:** Simulação; impacto; elementos finitos; Programas; deformação.

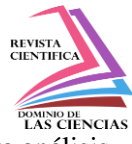

## **Introducción**

En la actualidad las pruebas de impacto entre cuerpos constituyen un factor de gran importancia. Estos ensayos se pueden dar para diferentes aplicaciones, por ejemplo en el sector automovilístico para el proceso de fabricación de la estructura del vehículo, así como su carrocería, es imprescindible realizar ensayos de choque para verificar que tan resistentes son los elementos estructurales ante cualquier impacto con algún objeto u otro vehículo, de este modo reforzar zonas críticas o realizar cambios de material de la estructura, de este modo garantizar la seguridad del conductor y pasajeros del vehículo (Portillo Martin, 2001).

Dado que resulta costoso y de alto riesgo realizar ensayos de colisiones, en las últimas dos décadas se ha optado por trabajar con simulaciones virtuales, permitiendo conseguir resultados de forma segura, económica, óptima y de alta confiabilidad, ahorrando procesos de construcción que derivan en contaminación o accidentes no previstos.

El uso de software de simulación permite realizar diferentes pruebas de acuerdo con la necesidad, en este caso, el presente documento centra su atención en las simulaciones por impacto haciendo uso del paquete de software LS-DYNA, el cual basa su análisis en el método de los elementos finitos brindándole la capacidad para modelar una amplia variedad de eventos físicos. Esto se debe a que el método de elementos finitos proporciona una visión clara de las reacciones, estado de tensiones y deformaciones de elementos simulados, todo esto gracias a la reducción del problema con infinitos grados de libertad, en el que interviene un numero finito de variables asociadas a ciertos puntos característicos (David, 2009)

Las presentes simulaciones, pretenden conocer los efectos tras el impacto de una esfera rígida a diferentes densidades contra una lámina de diferente material para cada simulación, cada cuerpo esta geométricamente definido.

## **Metodología**

## **Método de elementos finitos**

Actualmente, los procesos en base a elementos finitos se utilizan en una gran variedad de problemas de ingeniería en base al análisis de sólidos y estructuras y de transferencia de calor y fluidos. Gracias al auge de la tecnología, la resolución de métodos de elementos finitos por computadoras se volvió un medio estable y confiable, dado que la solución de elementos finitos de un problema

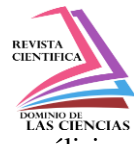

de ingeniería se estable y resuelve por un conjunto de ecuaciones algebraicas gobernantes, siendo posible resolverlos de forma efectiva a través del uso de una computadora. (Bathe, 2014) Dado que existen problemas dinámicos, en el que las magnitudes cambian en función del tiempo, existen métodos que permiten obtener resultados para ciertos instantes. Estos métodos son:

- ⚫ **Método implícito**, por lo general, se lo ocupa para cálculos de rigidez, teniendo situaciones de convergencia, es decir divergen exponencialmente de la solución exacta. Para este método, se suele usar métodos iterativos, puesto que los datos se organizan en una matriz de tamaño grande, dando lugar a tiempos largos de computación. (Zienkiewicz O, El Método de los Elementos Finitos, 1994)
- ⚫ **Método explicito**, ocupa una simulación con modificación de la malla a lo largo del tiempo, por ende, no requiere la resolución de un sistema de ecuaciones a cada instante del tiempo, sino que, resuelve ecuaciones a nivel local a través de métodos iterativos de resolución de ecuaciones no lineales como Gauss-Seidel, por lo que este método resulta no ser incondicionalmente convergente. Para este análisis se recomienda usar elementos sencillos, teniendo como campo de aplicación problemas de dinámica rápida, en los que se producen fuertes no lineales con intervalos pequeños. (Zienkiewicz O, El Metodo de los Elementos Finitos, 1994)

## **Problemas no lineales**

Existen problemas en los cuales no existe una linealidad, tal es el caso de la **mecánica de sólidos** teniendo fenómenos como plasticidad, fluencia entre otros. Estos problemas se los puede resolver a través de procedimientos iterativos básicos.

Mientras que en los problemas lineales la solución siempre es única, ya no ocurre lo mismo en muchas situaciones no lineales. Así, si se obtiene una solución puede ser que esta no sea necesariamente la solución buscada. (Zienkiewicz O, El Metodo de los Elementos Finitos, Mecanica de Solidos y fluidos. Dinamica y no Linealidad, 1994).

El problema general siempre se formula (en función del parámetro de discretización  $\alpha$  como la solución de:

$$
\psi_{n+1} \equiv \psi(a_{n+1}) = P(a_{n+1}) - f = 0 \quad (1)
$$

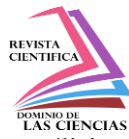

que comienza con una solución de (casi) equilibrio en

$$
a = a_n, \psi_n = 0, f = f_n(2)
$$

y generalmente surge debido a los cambios de las funciones de la fuerza  $f$  de  $f_n$  a

$$
f_{n+1} = f_n + \Delta f_n \tag{3}
$$

La determinación del cambio  $\Delta a_n$  tal que

$$
a_{n+1} = a_n + \Delta a_n \tag{4}
$$

Los incrementos de  $\Delta f_n$ se hacen razonablemente pequeños. Estos incrementos son útiles para evitar un excesivo número de iteraciones y seguir un camino físico correcto.

En la [Ilustración 1. Posibilidad de soluciones multiples](#page-4-0) se aprecia una típica falla de unicidad que puede aparecer si la función  $\psi$  disminuye y a continuación aumenta a medida que el parámetro  $\alpha$ aumenta uniformemente. Resulta claro seguir la trayectoria de  $\Delta f_n$  tendrá que tomar un signo negativo en ciertos pasos del cálculo (Zienkiewicz O, El Metodo de los Elementos Finitos, Mecanica de Solidos y fluidos. Dinamica y no Linealidad, 1994)

**Ilustración 1.** Posibilidad de soluciones multiples

<span id="page-4-0"></span>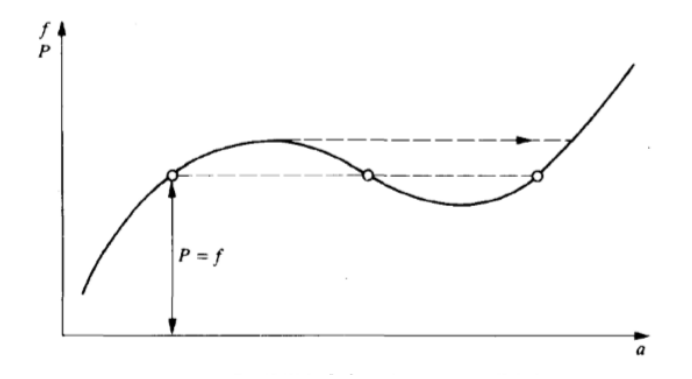

En caso de no linealidad suave, es posible obtener soluciones en un único incremento de  $f$ , esto es, con

$$
\Delta f_n = f_{n+1} \text{ (5)}
$$

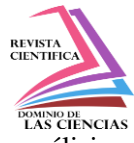

Las ecuaciones generales se obtienen de forma natural en materiales que exhiben leyes constitutivas inlasticas en las cuales la tensión  $\sigma$  depende de alguna forma compleja del estado de deformación y su historia. Siguiendo la discreción estándar con el desplazamiento como incógnita, esto es

$$
u\approx \hat{u}=Na\ (6)
$$

El termino  $P$  de (1) es el vector de fuerzas internas

$$
P=\int_{\Omega}B^T\sigma d\Omega\ (7)
$$

mientras que  $f$ da las fuerzas externas.

Donde:

- $a_i$ : : Desplazamientos nodales o globales
- $\sigma$ : Tensión (vector columna)
- $\Omega$ : dominio
- $B$ : Función de forma de deformaciones
- $u$ : Vector de desplazamientos
- ̂: Aproximación de *u*
- : Fuerza nodal/externa del elemento
- : Vector de fuerzas internas

Ahora  $\sigma$  se encuentra definido por las relaciones preestablecidas, los parámetros  $\alpha$  y su historia dando lugar a un problema no lineal. (Zienkiewicz O, El Metodo de los Elementos Finitos, Mecanica de Solidos y fluidos. Dinamica y no Linealidad, 1994)

# **Efecto Hourglass**

Según el portal Quora.com el efecto Hourglass es un estado de tensión, que está libre de energía (ZEM: Modo de energía cero) y puede surgir en el caso de elementos sólidos (hexaedros) y de concha integrados en un punto Los modos de efecto son causados principalmente por:

- ⚫ cargas concentradas
- ⚫ contacto (fuerza de contacto en varios nodos)

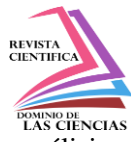

Este efecto produce una energía que relativamente se considera como una energía negativa. (Quora, 2018)

# **Análisis y diseño**

Las tareas necesarias para llevar a cabo el cálculo de Métodos de elementos finitos en este tipo de simulaciones son:

- ⚫ Definir las especificaciones con las cuales se va a empezar a trabajar.
- ⚫ Especificar los requerimientos de trabajo, esto contempla objetivos y restricciones de condiciones para el análisis
- ⚫ **Pre-procesamiento** en este paso se define la geometría de los cuerpos con los que se va a trabajar, se genera la malla, condiciones de entorno y se da las propiedades a los materiales.
- ⚫ Generar cálculos a partir de datos brindados en la etapa de **pre-procesamiento**
- ⚫ **Post procesamiento** en función de los cálculos, revisar los datos obtenidos y validarlos. Se obtienen magnitudes derivadas de los valores obtenidos para los nodos, incluye aplicación de operaciones de suavizado, interpolación y determinación de errores.

En la aplicación de los modelos de elementos finitos para los dos componentes se trabaja con cuerpos geométricamente similares que constan de múltiples regiones simplificadas y conectadas "mallas", el primer paso es construir los elementos a ser analizados, es decir, replicarlos de manera realista, para poder generar estos elementos podemos usar dos diferentes pasos:

- 1. Generar los elementos y su malla de estudio mediante el mismo programa (elementos fáciles de reproducir como esferas, bloques, laminas, etc.)
- 2. Generar las diferentes partes en otros programas de diseño y exportarlos en formatos universales como son. igs o. step, y en función con el programa de estudio diseñar su malla se simulación

En la siguiente etapa de simulación para los elementos finitos se realiza varios procesos de software que involucran definir las propiedades de elementos y parámetros de simulación, deformación de materiales, cuerpos rígidos. Tal análisis computacional permite la determinación de efectos como estiramientos o el estrés producidos por las velocidades y fuerzas aplicadas en la simulación. (Alexy Vinueza, 2018)

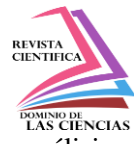

Estos datos son compilados para su estudio mediante el software que evalúa las implicaciones del análisis y proporciona los resultados de manera precisa y su localización exacta.

# **Generación de elementos**

La generación de partes, para la simulación de impacto de esferas contra láminas de grosor reducido, y material diferente encada componente, fueron desarrolladas en el complemento de software LS-PREPOST.

**Ilustración 2.** Mallas de elementos generados para la simulación de elementos finitos

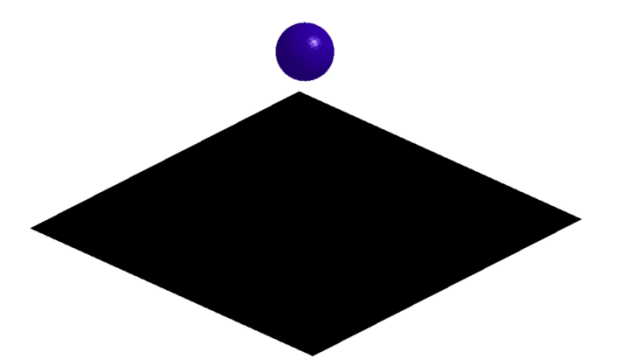

Para el estudio de impacto de estos dos elementos, se analizó mediante el impacto de diferentes materiales y variando su velocidad con una inicial y la segunda como su tercio, se muestra en la siguiente tabla.

| Material<br>C.R. | Material<br>Lamina | Densidad 1<br>$Kg/mm^{3}$ | Densidad 2<br>$(Kg/mm^{3})$ | Velocidad<br>(m/s) |
|------------------|--------------------|---------------------------|-----------------------------|--------------------|
| Acero            | Aluminio           | $7.8*10^{-6}$             | $2.685*10^{-6}$             | 60                 |
| Acero            | Aluminio           | $7.8*10^{-6}$             | $2.685*10-6$                | 20                 |
| Acero            | Cobre              | $7.8*10^{-6}$             | $8.96*10^{-6}$              | 60                 |
| Acero            | Cobre              | $7.8*10^{-6}$             | $8.96*10^{-6}$              | 20                 |
| Acero            | Nylon              | $7.8*10^{-6}$             | $0.94*10^{-6}$              | 60                 |
| Acero            | Nylon              | $7.8*10^{-6}$             | $0.94*10^{-6}$              | 20                 |
| Aluminio         | Acero              | $2.685*10-6$              | $7.8*10^{-6}$               | 60                 |
| Aluminio         | Acero              | $2.685*10-6$              | $7.8*10^{-6}$               | 20                 |
| Aluminio         | Aluminio           | $2.685*10^{-6}$           | $2.685*10^{-6}$             | 60                 |
| Aluminio         | Aluminio           | $2.685*10^{-6}$           | $2.685*10^{-6}$             | 20                 |

**Tabla 1.** Parámetros de simulación iniciales

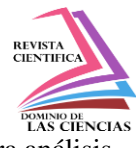

Como se puede observar se hace diferentes combinaciones de materiales, para poder analizar sus resultados y poder observar el estrés producido, la deformación y el fallo del coeficiente plástico en caso de rompimiento de la parte inmóvil "LAMINA".

**Ilustración 3.** Estrés producido y resistencia del material

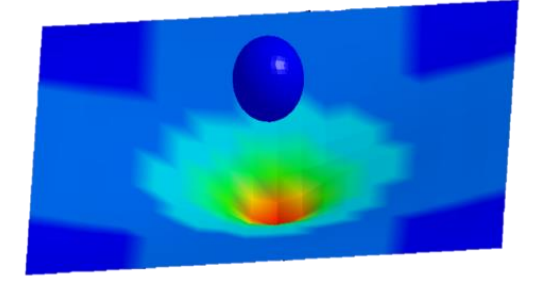

**Ilustración 4.** Rompimiento, Fallo del coeficiente plástico

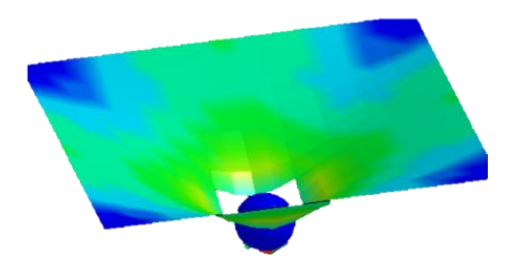

# **Resultados y Discusión**

## **Caso 1**

En la ilustración 5 se observa la secuencia de movimiento para el primer caso de combinación de materiales, mientras el componente móvil se va acercando se puede observar el incremento de esfuerzos equivalentes a medida que aumenta el contacto entre las dos piezas para el caso 1 como lo denominamos observarnos que la esfera de acero llega a romper la lámina de aluminio.

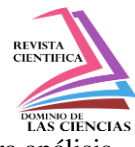

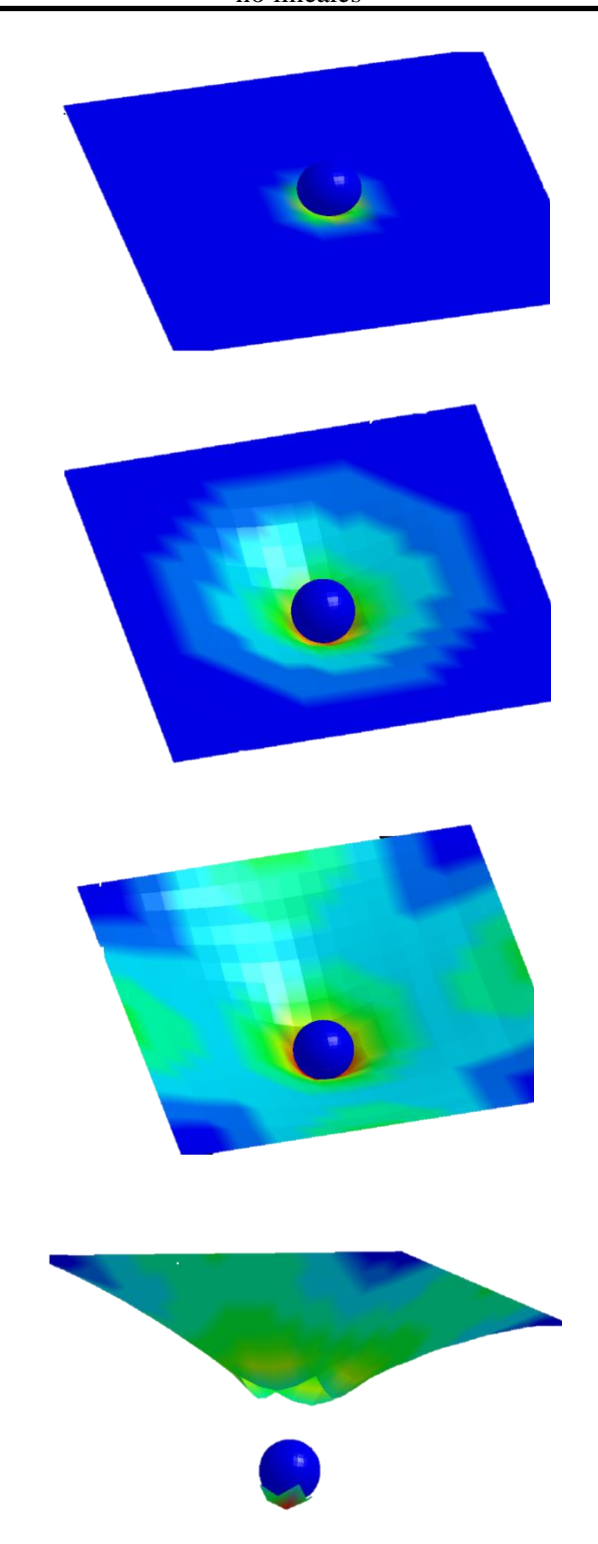

**Ilustración 5.** Secuencia de simulación del primer caso

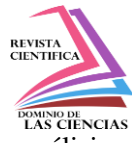

Para los análisis realizados se tomo como referencia los esfuerzos plásticos en cada paso de simulación manteniendo la esfera con el primer material del caso 1, y siendo esta un cuerpo rígido, en este caso al ser considerado un comportamiento elasto-plastico, el estrés máximo es alcanzado en el rompimiento de la lámina con el material número 2 del caso 1, se muestra en la ilustración 5.

**Ilustración 6.** Estrés plástico efectivo, Caso 1

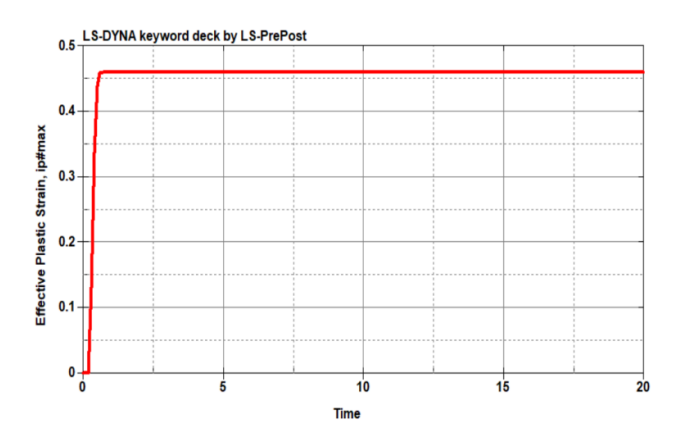

Como análisis de impacto es necesario evaluar como se distribuyen las energías producidas por el golpe, estas energías son evaluadas en la lámina debido a que el elemento móvil permanece rígido en todo momento, algo necesario en este punto es evaluar la energía total y la energía de hourglass como se muestra en las siguientes ilustraciones

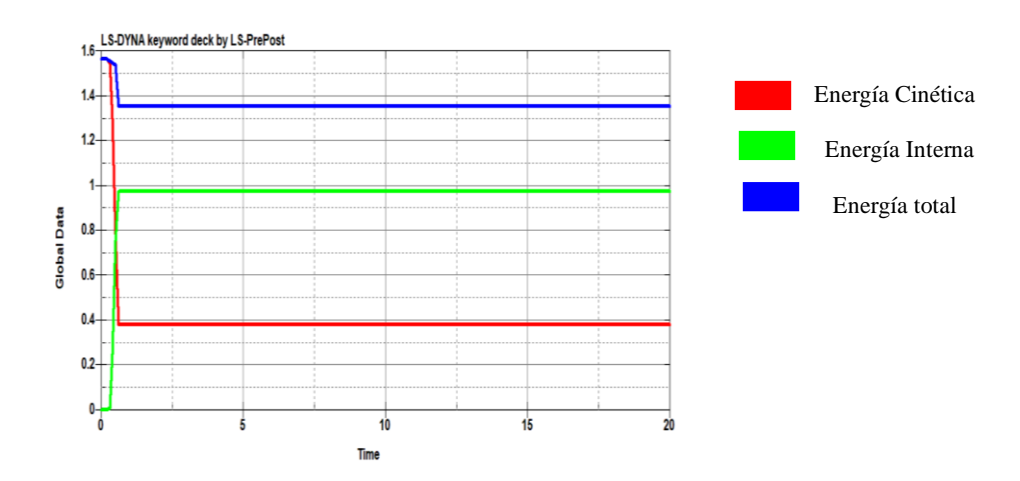

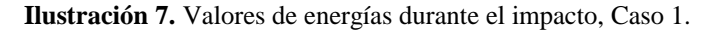

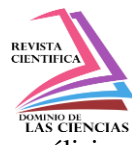

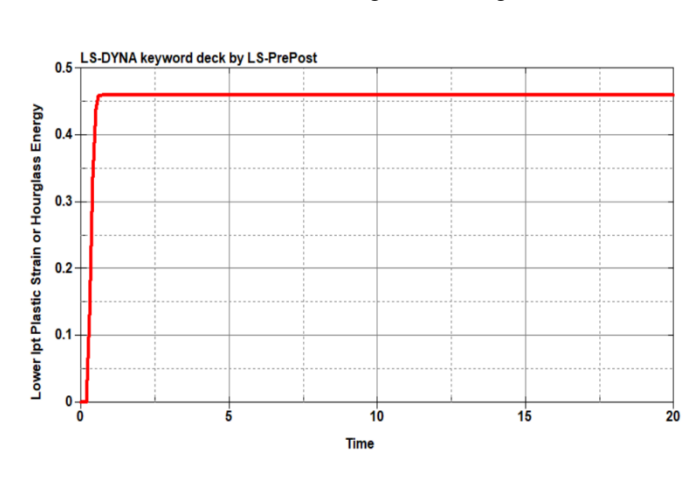

**Ilustración 8.** Valor de energía de Hourglass, Caso 1.

La ilustración del estrés elástico tiene relación con la presión aplicada por la velocidad del elemento móvil y la fuerza ejercida, esta se muestra en la siguiente ilustración como una gráfica con máximo y mínimos de presión.

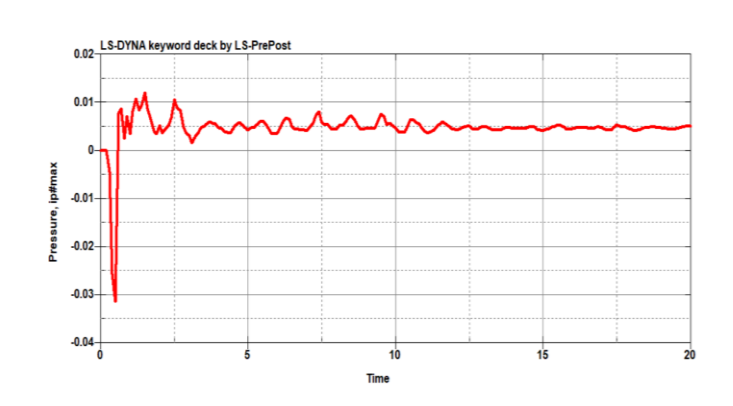

**Ilustración 9.** Distribución de la presión durante el impacto, Caso 1.

#### **Refinamiento de malla**

En esta parte se evaluará el grado de diferencia entre las simulaciones de una malla de pocos nodos o no refinada vs a una malla ya refinada y con muchos más nodos, la comparación se hará entre la capa de lámina con 20 nodos entre sus límites y otra capa con 5 veces más nodos, concluyendo la diferencia de simulación entre estas dos capas es muy significante ante la vista, las simulaciones se muestran en las siguientes ilustraciones.

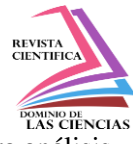

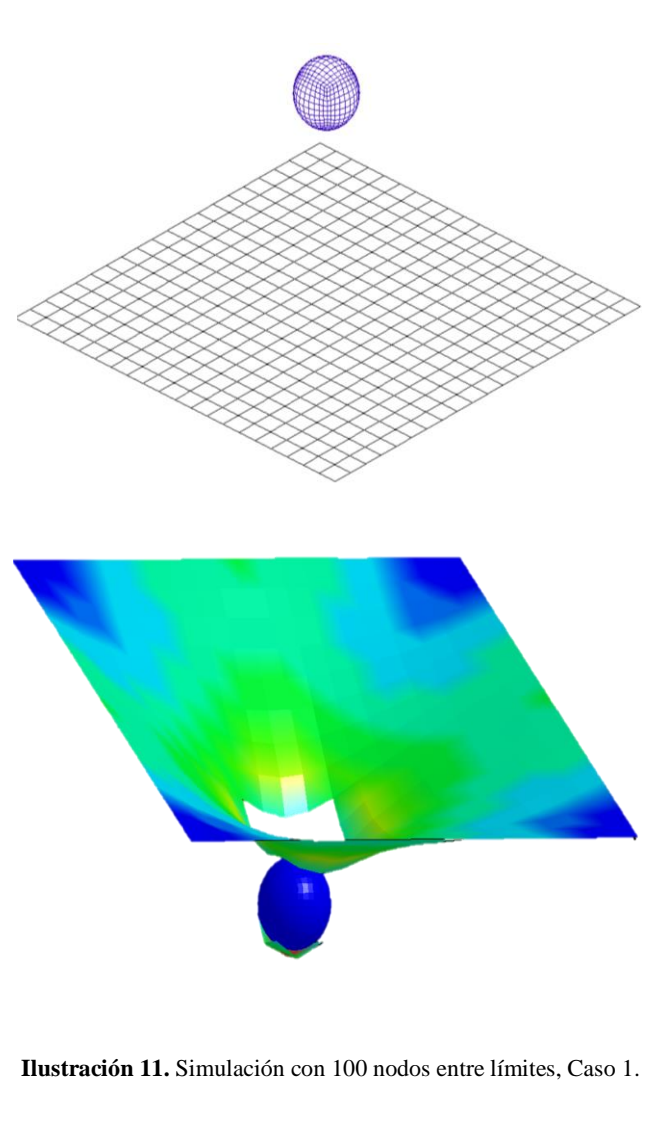

**Ilustración 10.** Simulación con 20 nodos entre límites, Caso1.

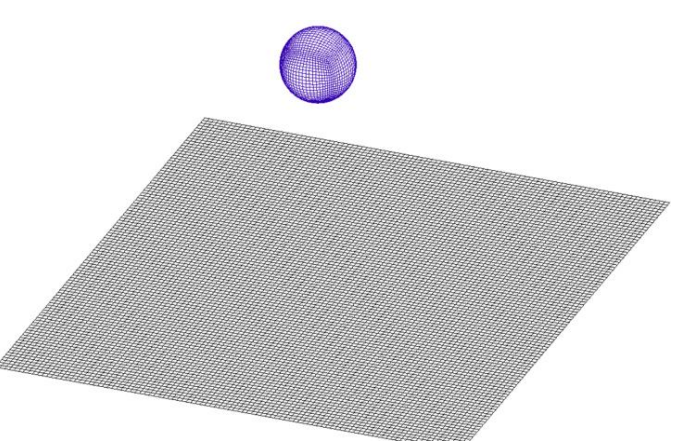

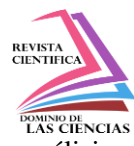

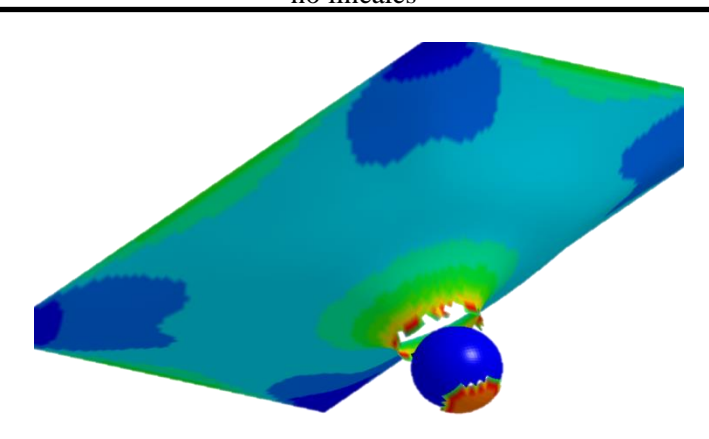

Como se puede observar en la primera simulación solo observamos que el rompimiento de la capa de aluminio es cuadriculado, a comparación de la segunda simulación que se muestra el desgarre del material producido por la esfera en el impacto, dado el número de nodos en la capa, los valores a evaluar también varían significativamente como se muestra en la siguiente ilustración del estrés plástico.

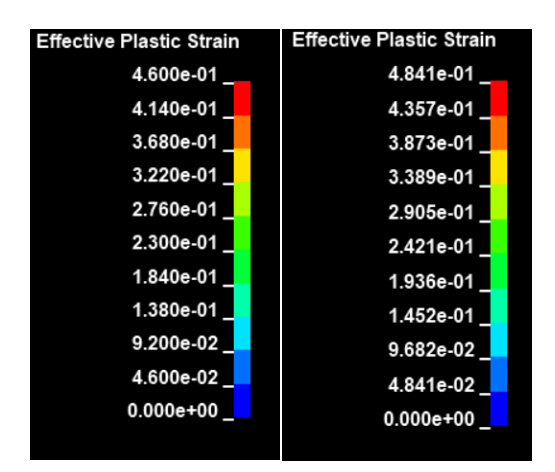

**Ilustración 12.** Diferencia de valores por cantidad de nodos, Caso 1

## **Caso 2**

Ahora analizaremos el caso en donde la velocidad se reduce a un tercio de la rapidez inicial, como se observa en la ilustración número 13 en esta ocasión la lámina de aluminio resiste la presión y fuerzas producidas por la esfera, así mismo se puede notar que el elemento móvil rebota, derivando que la energía cinética en punto de la simulación va a ser cero.

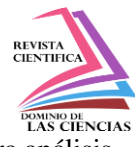

no lineales

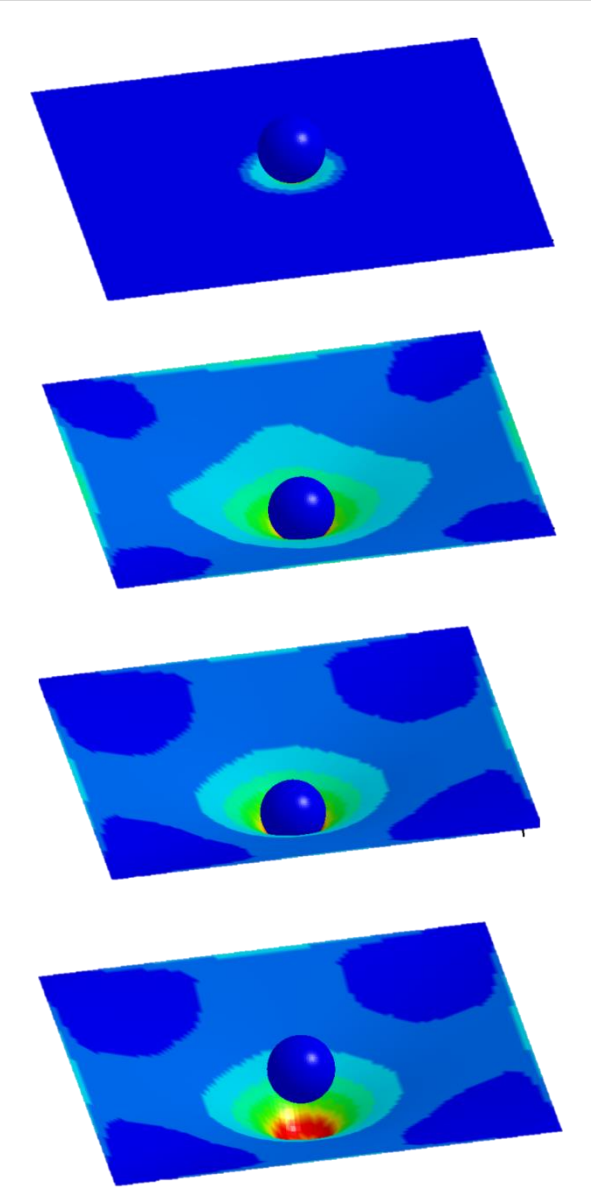

**Ilustración 13**. Secuencia de simulación del segundo caso.

Teniendo en cuenta los valores analizados en le anterior caso procederemos a evaluar los mismos resultados para este caso, se muestra las gráficas de energía producida considerado el efecto HOURGLASS.

Así como la distribución de presión producida por la esfera en el tiempo de simulación

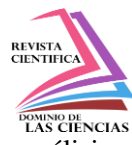

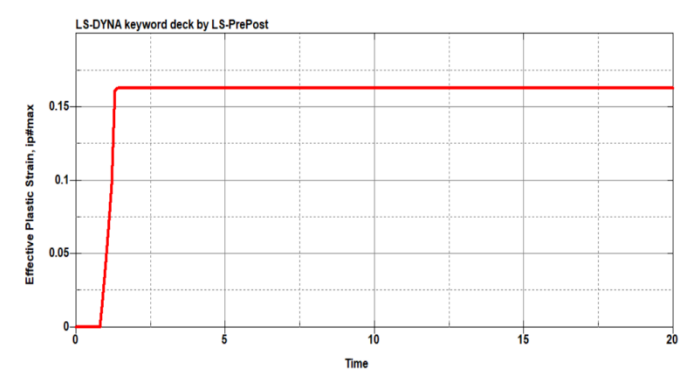

#### **Ilustración 14.** Ilustración 6. Estrés plástico efectivo, Caso 2

**Ilustración 15.**Valores de energías durante el impacto, Caso 2

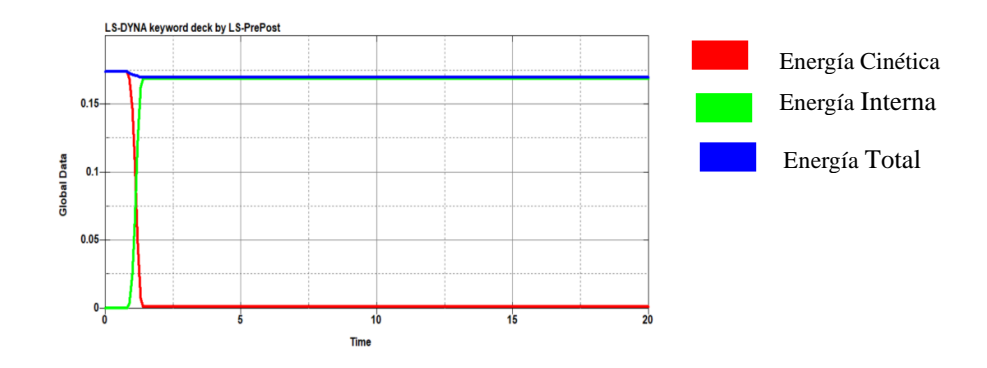

Como se predijo la energía cinética durante el impacto tiende acero y se observa que la energía interna se iguala a la energía total de la colisión.

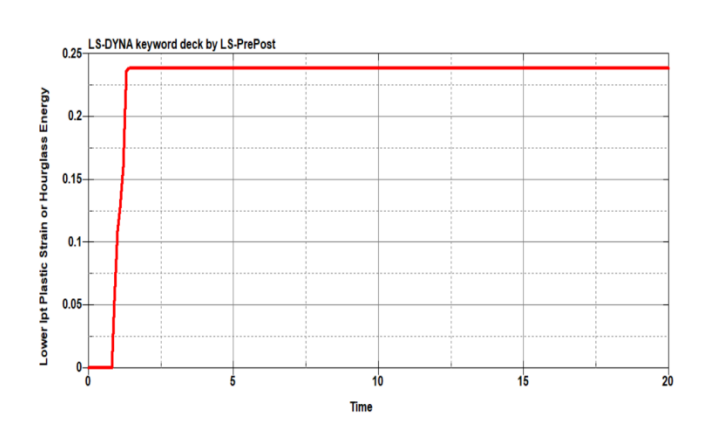

**Ilustración 16.**Valor de energía de Hourglass, Caso 2.

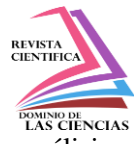

Tomando en consideración el análisis de la esfera tomamos la gráfica de distribución de presión sobre la lámina como se muestra en la siguiente ilustración.

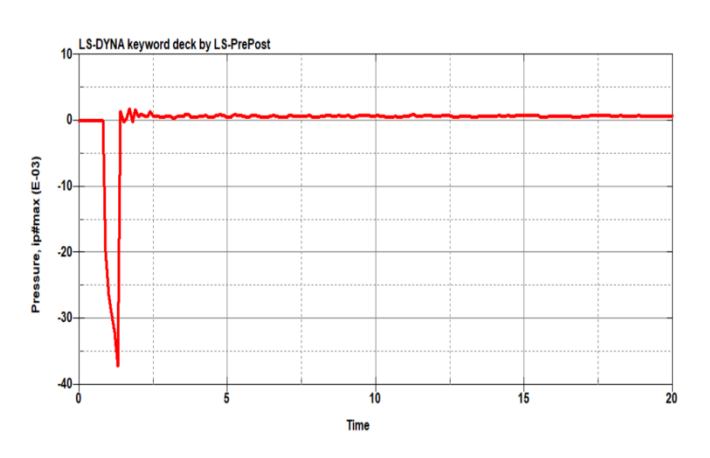

**Ilustración 17.**Distribución de la presión Durante el impacto, Caso 2

## **Refinamiento de malla**

Como en el caso anterior observaremos la diferencia entre la simulación con diferente cantidad de nodos en la capa y esfera, y por ende analizaremos los valores de estrés plástico y sus diferencias, dando la pauta que la consideración de densidad de malla es muy importante en simulaciones.

**Ilustración 18.** Simulación con 20 nodos entre límites, Caso 2.

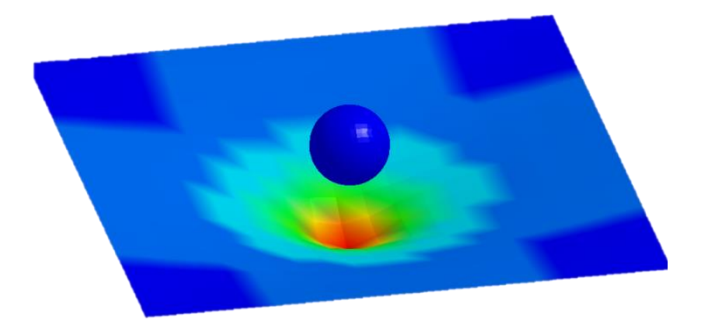

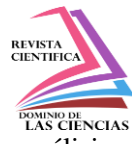

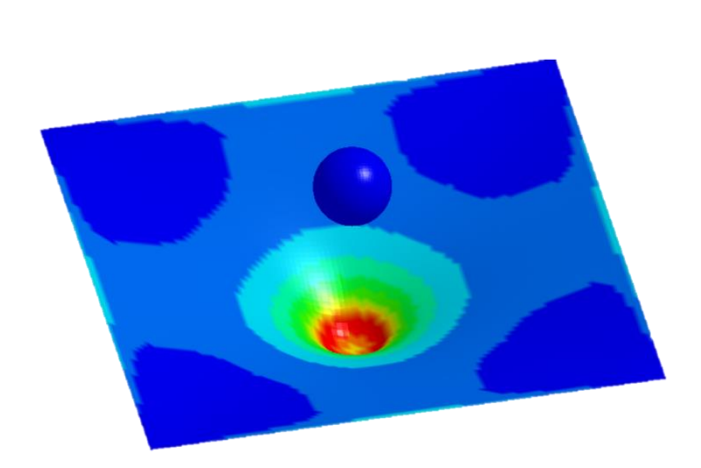

**Ilustración 19.** Simulación con 100 nodos entre límites, Caso 2

**Ilustración 20.** Diferencia de valores por cantidad de nodos, Caso 2.

| <b>Effective Plastic Strain</b> | <b>Effective Plastic Strain</b> |
|---------------------------------|---------------------------------|
| 2.386e-01                       | 2.838e-01                       |
| 2.147e-01                       | 2.554e-01                       |
| 1.908e-01                       | 2.270e-01                       |
| 1.670e-01                       | 1.986e-01                       |
| 1.431e-01                       | 1.703e-01                       |
| 1.193e-01                       | 1.419e-01                       |
| 9.542e-02                       | 1.135e-01                       |
| 7.157e-02                       | 8.513e-02                       |
| 4.771e-02                       | 5.676e-02                       |
| 2.386e-02                       | 2.838e-02                       |
| $0.000e + 00$                   | $0.000e + 00$                   |
|                                 |                                 |

Como análisis en las combinaciones de la tabla 1 se detalla en la siguiente tabla los casos producidos por cada simulación de impacto en los sucesos mencionados

| Combinación |          | Tipo de<br>caso  | Velocidad<br>(m/s) |
|-------------|----------|------------------|--------------------|
| Acero       | Aluminio | Caso 1           | 60                 |
| Acero       | Aluminio | $\text{Caso } 2$ | 20                 |
| Acero       | Cobre    | Caso 1           | 60                 |
| Acero       | Cobre    | $\text{Caso } 2$ | 20                 |
| Acero       | Nylon    | Caso 1           | 60                 |
| Acero       | Nvlon    | Caso 1           | 20                 |

**Tabla 2.** Tipos de caso por combinación

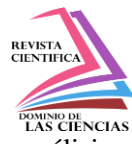

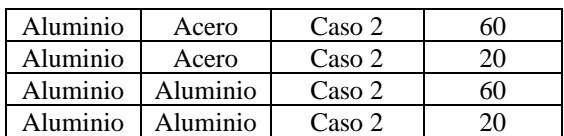

#### **Cambio de geometría del elemento móvil**

Como último análisis de la simulación haremos comparación entre diferentes elementos móviles, es decir, vamos a comparar el problema del caso 1 con otra geometría de ataque, similar a la de una bala que se impacta contra la lámina de aluminio, observaremos el estrés producido y compararemos sus gráficas de energías y presión producidas

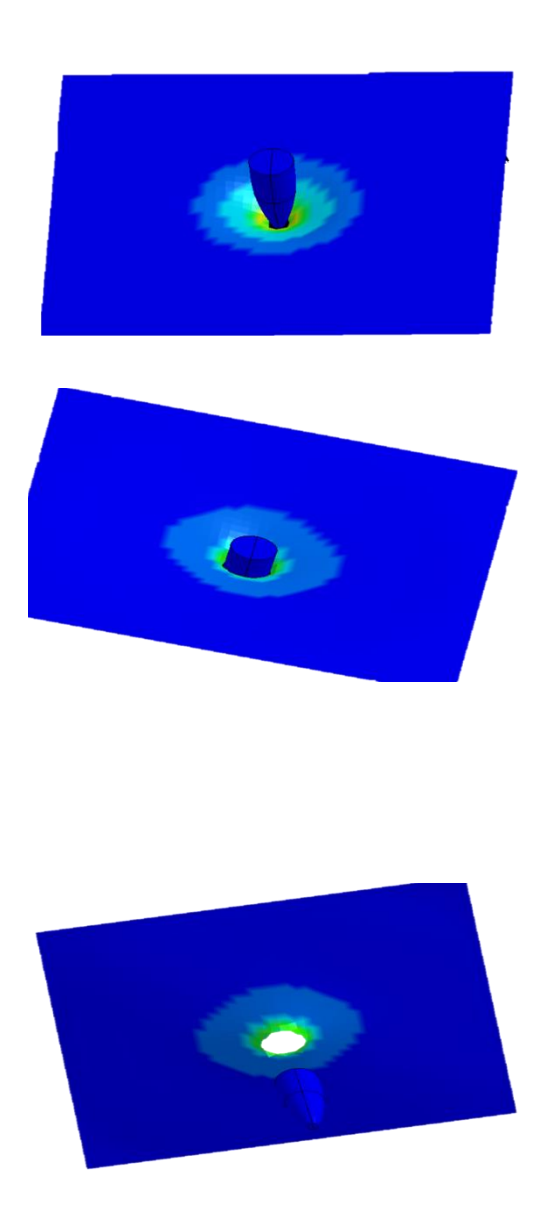

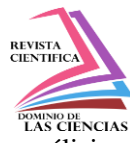

**Ilustración 21.** Secuencia de simulación, cambio de geometría

Como se puede observar en la ilustración 21 el desgarre de material producido por la nueva geometría es muy pequeño en comparación al antiguo sólido, ilustración 5.

En función de los análisis realizados compararemos las energías producidas en ambos casos de simulación y veremos si varían una en comparación a la otra.

**Ilustración 22.** Valores de energías durante el impacto, Esfera

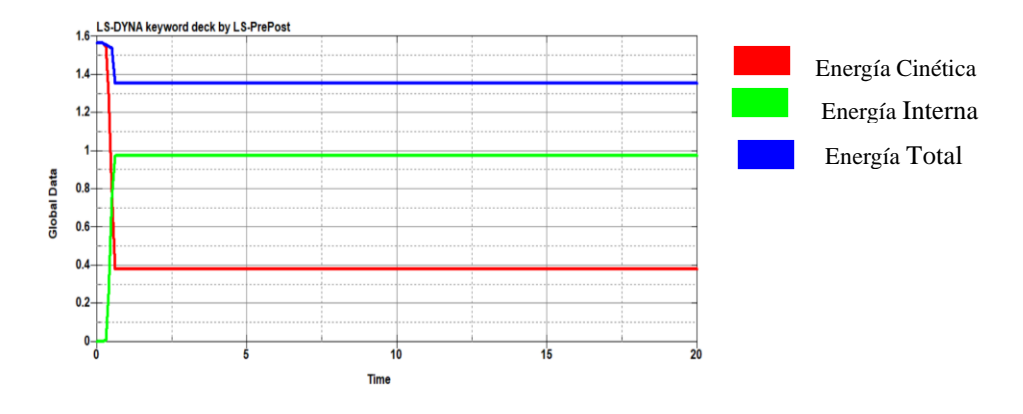

Como se puede observar para el producto del impacto entre la esfera y la lámina la energía total y cinética disminuyen para el primer lapso del tiempo y a su vez la energía interna aumenta, hasta llegar un punto donde todas se vuelven constantes. Los datos se muestran en la siguiente tabla.

| Energía  | Valores (J) | Orden       | Tiempo $(s*10^{-2})$ |
|----------|-------------|-------------|----------------------|
| Cinética | 1.5a1.4     | Descendente | ⊂L.5                 |
| Interna  | 0 a 0.96    | Ascendente  | <1.5                 |
| Total    | 1.5a1.36    | Descendente | $\leq$ 1.5           |

**Tabla 3.** Valores de energías, comparación de geometrías

Se observa en la tabla que el punto de inflexión en el tiempo es de 0 a 1.5 segundos, después las energías permanecen constantes.

Ahora vemos las energías producidas por la nueva geometría

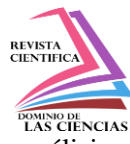

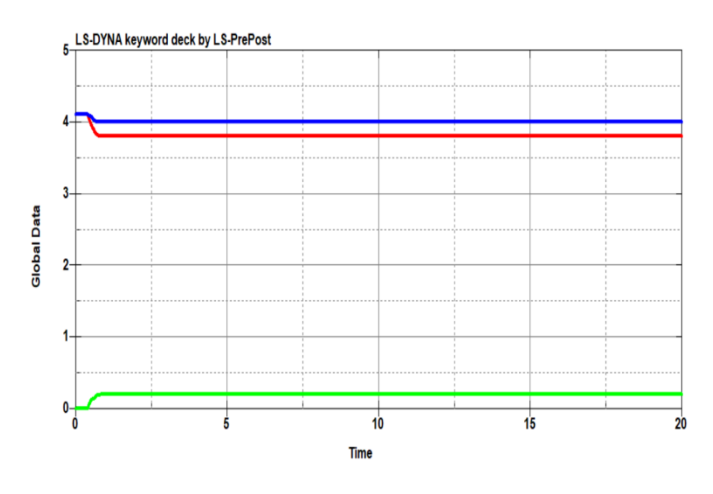

**Ilustración 22.**Valores de energías durante el impacto, Bala

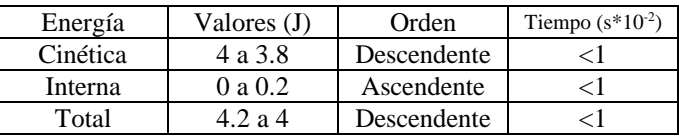

Para finalizar esta comparación evaluaremos la presión producida, por los elementos móviles sobre la lámina.

#### **Ilustración 23.** Presión producida por la esfera

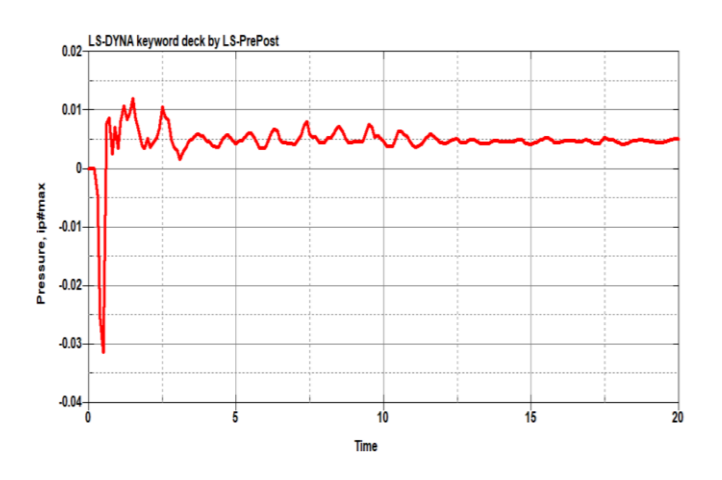

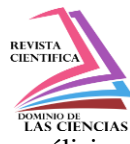

**Ilustración 24.** Presión producida por la bala

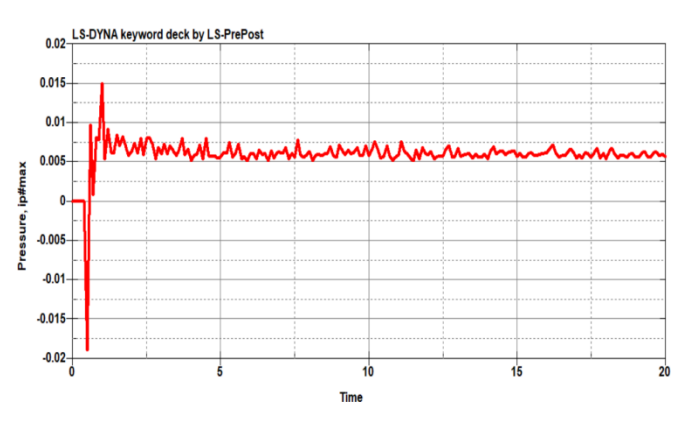

Podemos evidenciar que la nueva de geometría de una bala tiende a estabilizarse en mucho más tiempo que la geometría de una esfera.

## **Conclusiones**

Los datos obtenidos por todas las simulaciones son interesantes. Un material tiende a romper otro en función de las densidades de ambos cuerpos y de la velocidad aplicada a la esfera para que colisione, como factores principales, teniendo una media de 60 (m/s) para romper la lámina ya sea con las densidades de cobre, nylon o aluminio. Por otro lado, tiende a deformar, pero no romper otro, siempre y cuando se aplique un tercio de la velocidad de colisión aplicada, para cualquier densidad. Y, por último, un material no deforma de manera significativa a otro cuando tienen la misma densidad y se la aplica una baja velocidad de colisión. De este modo, se altera el coeficiente de fallo plástico.

Otro estudio interesante, o continuación de este consiste en el desarrollo o simulaciones a diferentes velocidades, con diferentes cuerpos geométricos y materiales. Con estos datos sería posible generar una tabla o matriz que contenga estos datos para futuros proyectos.

Se recomienda generar los elementos a simular en software CAD como lo es SolidWorks por su facilidad de trabajo.

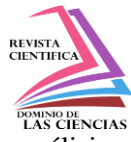

## **Referencias**

- 1. Alexy Vinueza, N. G. (2018). Análisis por el método de elementos finitos del comportamiento de las pastillas de freno ABS con base de acero y zinc al discretizar el elemento continuo al utilizar "sotware" CAE. Enfoque UTE, 188-203.
- 2. Bathe, K.-J. (2014). Finite Element Procedures. WaterTown: Pearson Education, Pretice Hall.
- 3. David, I. (2009). SIMULACIÓN DE UN CHOQUE FRONTAL DE UN VEHICULO AUTOMOVIL CONTRA DIFERENTES TIPOS DE BARRERA. MADRID, ESPAÑA.
- 4. Jhon, H. (2 de Febrero de 2006). lstc. Obtenido de LS-DYNA THEORY MANUAL: [http://www.lstc.com/pdf/ls-dyna\\_theory\\_manual\\_2006.pdf](http://www.lstc.com/pdf/ls-dyna_theory_manual_2006.pdf)
- 5. LIVERMORE SOFTWARE. (2 de Febrero de 2003). lstc. Obtenido de lstc: [http://ftp.lstc.com/anonymous/outgoing/jday/manuals/ls-dyna\\_970\\_manual\\_k.pdf](http://ftp.lstc.com/anonymous/outgoing/jday/manuals/ls-dyna_970_manual_k.pdf)
- 6. Portillo Martin, C. R. (2001). Simulación y análisis de una prueba de choque de un automóvil tipo deportivo, utilizando un software basado en el metodo de los elementos finitos. Redacly, 66-77.
- 7. Quora. (10 de Septiembre de 2018). Quora.com. Recuperado el 15 de Febrero de 2020, de Quora.com: [https://www.quora.com/What-is-the-hourglass-effect-in-finite-element-analysis-](https://www.quora.com/What-is-the-hourglass-effect-in-finite-element-analysis-How-does-the-reduced-integration-resulting-in-the-hourglass-effect-work-How-can-we-counter-the-hourglass-effect)[How-does-the-reduced-integration-resulting-in-the-hourglass-effect-work-How-can-we](https://www.quora.com/What-is-the-hourglass-effect-in-finite-element-analysis-How-does-the-reduced-integration-resulting-in-the-hourglass-effect-work-How-can-we-counter-the-hourglass-effect)[counter-the-hourglass-effect](https://www.quora.com/What-is-the-hourglass-effect-in-finite-element-analysis-How-does-the-reduced-integration-resulting-in-the-hourglass-effect-work-How-can-we-counter-the-hourglass-effect)
- 8. Zienkiewicz O, T. R. (1994). El Metodo de los Elementos Finitos. Madrid: McGraw-Hill/Interamericana de España, S.A.
- 9. Zienkiewicz O, T. R. (1994). El Metodo de los Elementos Finitos, Mecanica de Solidos y fluidos. Dinamica y no Linealidad. España: McGraw-Hill/ Interamericana de España, S.A.

©2020 por los autores. Este artículo es de acceso abierto y distribuido según los términos y condiciones de la licencia Creative Commons Atribución-NoComercial-CompartirIgual 4.0 Internacional (CC BY-NC-SA 4.0) [\(https://creativecommons.org/licenses/by-nc-sa/4.0/\)](https://creativecommons.org/licenses/by-nc-sa/4.0/).